# **Photoshop Free Trial Download Windows**

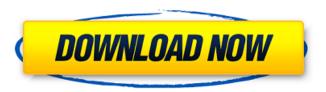

# Windows 10 Photoshop Software Download Download [Mac/Win]

# Tips to Remember \* Always keep a copy of your work in case you make any changes that you don't want to make again. \* You can use Photoshop to make a lot of really professional-looking work for free, but you will need to learn how to use layers to get maximum results. \* Photoshop makes it easy to experiment with new designs and art work. You can create, duplicate, and combine layers easily. \* Photoshop is great for image editing, but don't be tempted to mess with basic image applications such as Gimp. This chapter is focused on the Adobe Creative Suite. It is a combination of Adobe Photoshop CS6 and Creative Suite CS6 software programs that include Adobe Photoshop, Adobe InDesign, Adobe Illustrator, Adobe Acrobat, Adobe Premiere Pro, and Adobe Soundbooth. # Photoshop ## Adobe Photoshop CS6 Training This site offers a very comprehensive Photoshop CS6 training course. It is a combination of video tutorials, hands-on activities, and written instructions. This course is free, but you must enroll for a free trial license to access the full course. There are a wide variety of Photoshop exercises and tools to explore. The site goes into a great deal of detail on various techniques and techniques for adjusting colors, retouching images, creating realistic effects, and many other things. ## A Better Way to Learn I really like this site, and I think it's the best way to learn how to use Photoshop. It provides video tutorials on a variety of topics, including Photoshop, InDesign, and a whole lot more. It's a good free resource, and it is updated very often. It's a great place to start if you want to explore the different tools available in Photoshop. It contains some great tutorials on things like how to use layers, how to make text more decorative, how to make text move in an animation, and many other things. It's a great way to learn the different features of Photoshop.

## Windows 10 Photoshop Software Download Crack With Key

Adobe Photoshop has many advanced features that make it a great tool to use for retouching, photo manipulation, design, among others. This is why it is also the tool of choice for professionals. However, the features are difficult to grasp for the general user. Most of the common features can be done in Photoshop Elements without the need for a photo editing computer program. However, advanced users will still find some features and techniques used in Photoshop lacking in the program. Adobe Photoshop Elements The software is developed by Adobe and is the alternative to Photoshop. It has been in the market since 2003. It was originally marketed as the editing program for photographers. Photoshop Elements has several versions. The most recent version can be used with macOS. However, it can also be installed on a Windows, Linux and any other operating system which supports the software. It supports 32-bit and 64-bit operating systems. Adobe Photoshop Elements offers the following features and tools. Fix Brightness and Contrast This feature allows you to fine tune the contrast of your images. You can either improve the contrast between two areas of a photo that need a change. 2. Adjust Lighting This feature allows you to make your image look like it was shot under different lighting conditions. 3. Crop, Rotate, and Straighten This feature allows you to rotate, flip, crop, scale, and move images. 4. Create Distortion Effects This feature allows you to add a variety of special effects to your photos, such as vignetting, tilt-shift and perspective. You can also add green screen effects. 5. Create Bevel and

1/4

Emboss Effects This feature allows you to create a variety of text effects that can be used on text or backgrounds. 6. Create 3D Effects This feature is used to create an illusion that your photo is 3D. It can be used as an effect or even to recreate and add 3D elements to already existing photos. 7. Control the Flow of Faucets This feature allows you to control the number and placement of faucets on your photos. 8. Convert Color Space This feature allows you to change the color space of your image. Photoshop Elements can also convert images from other color spaces into the sRGB, Adobe RGB and ProPhoto RGB. 9. Convert to Different Formats This feature allows 05a79cecff

2/4

# Windows 10 Photoshop Software Download Crack Patch With Serial Key

The overarching objective of this application is to develop a highly-integrated platform for omics and biomedical imaging data integration and analysis, namely the data integration and analysis (DIA) platform. DIA will enable scientists to analyze biomedical imaging, clinical data, and omics data in a single, flexible, and extensible web-based environment. The platform will combine major advances in the fields of image processing, image informatics and pattern recognition with the latest methods in biomedical and bioinformatics analysis. The DIA platform will take advantage of the unique and synergistic capabilities of stateof-the-art technology to support collaborative data analysis, visualization, and interpretation across many research applications and experimental settings. The novel computational methods, algorithms, and software systems that comprise the DIA platform are focused on the specific and challenging tasks of integrating heterogeneous data, managing scalable and secure data management, and providing interactive visualization for analysis and medical decision-making. The DIA platform represents a major step forward in the nascent field of DIA, which is expected to ultimately have a broad impact in the areas of biomedical research and clinical care. The DIA platform, employing NIH-funded and non-NIH funded collaborators, will be developed in 3 phases: (1) an "academic" component focused on the development of novel methods for image processing, image informatics, pattern recognition, and pattern classification;(2) a translational component focused on the development and validation of methodologies for data integration, and (3) a clinical component focused on the development and validation of a user-friendly clinical data and imaging analysis toolkit that can be adapted to a variety of clinical and research applications. During the award period, the DIA platform will be developed based on the experiences of the PI in the fields of imaging informatics and pattern recognition, and will be rigorously evaluated in a broad range of clinical and research applications. The results of this integrated approach to DIA will define a platform that will serve as the basis for subsequent research and deployment efforts, by both the academic and commercial DIA partners. PUBLIC HEALTH RELEVANCE: The overarching objective of this application is to develop a highly-integrated platform for omics and biomedical imaging data integration and analysis, namely the data integration and analysis (DIA) platform. The novel computational methods, algorithms, and software systems that comprise the DIA platform are focused on the specific and challenging tasks of integrating heterogeneous data, managing scalable and secure data management, and providing interactive visualization for analysis and

### What's New in the?

Surgical pathology of the human globus pallidus. The anatomical and histopathological features of the human globus pallidus are reviewed. The globus pallidus is a compact neural mass centered within the cerebral hemisphere between the caudate nucleus and the internal capsule. The globus pallidus is divided into two major groups of neurons, the external globus pallidus and the internal globus pallidus. The histology of both parts is similar and gives the structure a laminated appearance. The cell bodies are loosely aggregated and surrounded by a distinct mantle of astrocytes and oligodendrocytes. The cell bodies of the globus pallidus are enclosed by a fairly uniform fiber plexus of all three cell types, resulting in a diffuse staining pattern. Besides astrocytes, neurons, and oligodendrocytes, the globus pallidus contains other less conspicuous cell types such as microglia and occasional neurons with Betz cell properties. The nucleus of the globus pallidus consists of several rostrocaudally extending zones. The most proximal part shows a high density of neurons closely packed in the neuropil of the pallidum internum (Cajal-Retzius cells) and the juxtaglobal and rostral internal pallidum (pyramidal neurons). The dorsolateral part of the globus pallidus houses the neurons of the globus pallidus externa, which are loosely packed in the pallidum externum (including the fastigial nucleus). Both parts of the globus pallidus are separated by a thin layer of connective tissue. The internal globus pallidus is connected to the superior colliculus and the subthalamic nucleus by parallel bundles of fibers. Fibers passing between the globus pallidus and the cerebral cortex are of two kinds, climbing and nonclimbing. The climbing fibers enter the globus pallidus and are distributed to the internal globus pallidus. The nonclimbing fibers are more loosely arranged, leaving the globus pallidus and are distributed to the dorsal and ventral pallidum. Southwest of the Texas School Book Depository Building, the little white building next to the green-earthed berm of Dealey Plaza seems distant and benign. It is named the Railway Express Agency. The REA was the first office building erected in Dallas after the

# **System Requirements:**

MSI Afterburner 2.3.1 Sound Forge Audio Studio 8.0 Your active Intel Graphics Card 1. Install the application. 2. When the installation is completed, you can find the "Drivers and Tools" and "MPG2 Folder" folders in My Documents. 3. Install the MPG2 folder to the root of your C: drive. (You may choose to keep the Drivers and Tools folder) 4. Open Sound Forge Audio Studio.

#### Related links:

https://www.privalite.com/en/system/files/webform/can-you-download-photoshop-on-macbook.pdf

https://gametimereviews.com/welcome-to-the-adobe-photoshop-cc-2015/

https://fansloyalty.com/wp-content/uploads/2022/07/photoshop\_training\_video\_free\_download.pdf

https://perlevka.ru/advert/photoshop-file-vector-art-icons-and-graphics-for-free-download/

http://www.antiquavox.it/wp-content/uploads/2022/07/windows\_photoshop\_app\_download.pdf

https://www.michaelpage.co.uk/sites/michaelpage.co.uk/files/standard\_conditions\_for\_recruitment.pdf

https://trouvetondem.fr/wp-content/uploads/2022/07/marjensk.pdf

https://ubipharma.pt/2022/07/01/adobe-pdf-converter-for-windows-8-1-free-download-2021/

https://www.inscapecenter.org/?p=7365

https://dawnintheworld.net/adobe-photoshop-2020-mac/

https://www.pakruojovarpas.lt/advert/13-grunge-brushes/

https://www.endtoendhrsolutions.com/wp-

content/uploads/2022/07/Download Photoshop iPhoto Preview Aperture Pages Photoshop Express.pdf

https://baskibu.com/wp-content/uploads/2022/07/photoshop\_10\_elements\_download.pdf

http://escortguate.com/free-pattern-brushes-for-graphic-design-1743-free-downloads/

http://oag.uz/?p=21606

https://www.skiptracingleads.com/wp-

content/uploads/2022/07/photoshop full version free download for windows 7 32 bit.pdf

https://trinityflix.com/wp-content/uploads/2022/07/photoshop\_full\_version\_cs3\_free\_download.pdf

https://yourtripboy.com/photoshop-100-photoshop-plugins-free-psd/

https://shalamonduke.com/adobe-photoshop-wortemeldung-com/

https://fennylaw.com/how-to-use-calibri-font-for-designing/

4/4